# Photoshop CC 2019 Full Download (Crack)

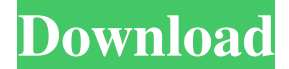

#### **Adobe Photoshop Free Download Mod Download**

Cutting and pasting Cutting and pasting is one of the basic editing tasks you perform throughout most of your work. In Figure 7-10, the \_Cable Car\_ illustration was made by cutting out the newspaper article, then pasting the article over the illustration. \*\*Figure 7-10:\*\* The image was made by cutting out the newspaper article and pasting it over the illustration. | --- | --- Photoshop is extremely useful for cutting and pasting. You can use the Cut and Copy buttons to cut the image that you're working on and paste it to another area. You can also use the Paste Options button to select how the image will be placed; you can choose to paste the image as another layer or position the image over a layer you've already created. Photoshop also has a variety of ways to move, zoom, manipulate, and resize layers and images. Using these features is well worth the investment of time to learn. ## Final Touchups There's no substitute for working directly with a camera or scanner. If you want to make the most of your images, it's a good idea to take a few of them and send them to a photo lab for printing.

#### **Adobe Photoshop Free Download Mod Crack +**

Other Features With this software you can edit the following images: Create new images Improve the quality of existing images Fix flaws in a photo Resize photos Rotate images Create custom effects Alter the appearance of your photos Apply advanced picture editing techniques such as healing, cloning, straightening, and warping Effects Crop Sharpen Grain Tone Curve Bleach Color Gradient Adjustment Lighting Color Curves Artistic Image Retouching and more Many other features are missing from this program but they are still not hard to find. Sharing photos The share button allows you to share selected images in popular image hosting sites such as: Facebook Instagram Pinterest Twitter Tumblr Flickr Google Photos In these sites, users can use the upload button on a website or mobile phone. In these sites, users can use the upload button on a website or mobile phone. Interface Photoshop Elements has a very user-friendly interface with plenty of tools for novice users. More experienced users might want to use the professional version to edit larger files. You can't open a file directly with Photoshop Elements by default. To open a file, you need to click on the open button (or press the spacebar). The first time you open a file, it will not do anything unless you click the open button. You can do this after using the tool to create a new file. You can set your preferences for opening files, making it easier to navigate the interface. Go to Edit > Preferences > Main Menu and choose File > Open and Save. Select the Default action and Edit > Open and Save. Step 1: Select the file In this case, you will open a JPEG format file named image.jpg. Click on the open button. Now you have a window where you can preview the image. Step 2: Save Click on Save. The image will be saved in your Documents folder. If you have an external hard drive, you can change this location by clicking on the small arrow in the Save As… window. Step 3: Open Click on the Open button to open the image on your computer again 05a79cecff

### **Adobe Photoshop Free Download Mod Crack Free Download**

Brushes Filled Thickness: The thickness of the brush determines the amount of detail and opacity that will be applied when using an effect. A brush with a higher value will paint in more detail. Hair Thickness: The thickness of the brush determines the amount of detail and opacity that will be applied when using an effect. A brush with a higher value will paint in more detail. Opacity: The percentage of the brush that is not covered by the paint color. A value of 1.0 is 100% brush opacity. This value is relative to the thickness of the brush. Width: Determines the size of the brush. A wide brush paints with more pixels than a narrow brush. Uniform: How close the brush head is to the paint color. A value of 1.0 is to the paint color. This value is relative to the thickness of the brush. Options: Opacity, Rotation, Spacing, Saturation, and Size Thickness: Sets the default thickness of the brush. Radius: Sets the diameter of the circle formed when a brush is used on a path. A brush with a higher value has a larger radius. Spacing: Adjusts the distance between the ends of a vertical brush line. Saturation: Adjusts the hue of a brush. Increasing the saturation increases the contrast of a brush. Size: Sets the width of a brush. A wider brush has more pixels than a narrow brush. Optional Features Angle: How sharp the brush head is pointed at the paint color. End Angle: How sharp the brush head is pointed at the path edge. Winding: Enables you to change the shape of a brush outline. Shape: Determines the type of brush outline, including a random, default, square, rounded, curve, polygonal, and filled outline. Join Style: Determines how a new brush outline is added to an existing brush outline. Bar Thickness: The thickness of the brush determines the amount of detail and opacity that will be applied when using an effect. A brush with a higher value will paint in more detail. Opacity: The percentage of the brush that is not covered by the paint color. A value of 1.0 is 100% brush opacity. This value is relative to the thickness

### **What's New In Adobe Photoshop Free Download Mod?**

Therapeutic planning and teaching: A case study of emergency medicine in the medical school clinic. This case study aims to demonstrate how a senior emergency medicine (EM) teacher teaches students about a therapeutic plan in the clinic. The teaching is both didactic and clinical. Students benefit from learning how to apply their knowledge of EM to a patient and how to plan a comprehensive treatment for patients. The specific case of a patient with a possible sternotomy wound dehiscence in the abdomen demonstrates how medical students learn from this experience. In this case, the patient and the student are able to provide evidence-based answers to each of the case study questions. This teaching format allows students to construct a patient's history and discuss the likely diagnosis with the patient and the student. Furthermore, the student is able to recommend a plan of treatment with rationale and evidence. Students can learn to practice clinical reasoning through solving problems in the clinic. An important benefit of this teaching format is that students can actively participate in their own learning. using System; using NetRuntimeSystem = System; using System.ComponentModel; using NetOffice.Attributes; namespace NetOffice.OfficeApi { /// /// DispatchInterface DocumentPositions /// SupportByVersion Office 12, 14, 15, 16 /// /// MSDN Online: [SupportByVersion("Office", 12,14,15,16)] [EntityType(EntityType.IsDispatchInterface)] public class DocumentPositions : COMObject { #pragma warning disable #region Type Information /// /// Instance Type /// [EditorBrowsable(EditorBrowsableState.Advanced), Browsable(false), Category("NetOffice"), CoreOverridden] public override

Type InstanceType { get { return LateBindingApiWrapperType; } } private static Type \_type; [EditorBrowsable(EditorBrowsableState.Never

## **System Requirements:**

Gamepad recommended Minimum: OS: Windows 10 or later Processor: Intel i3-2120 or AMD Athlon II x4 B960 (3.20GHz) Memory: 6 GB RAM Graphics: NVIDIA GeForce 8600M G or AMD Radeon HD 6670 (2GB VRAM) DirectX: Version 11 Network: Broadband Internet connection Storage: 33 GB available space Additional Notes: Mouse support is not recommended for DirectX 8/9 games There is a limitation in

[https://influencerstech.com/upload/files/2022/07/KNqJtNFMgUSCSamrC9oG\\_01\\_3b059137702fd63477c76247ee452abe\\_file.pdf](https://influencerstech.com/upload/files/2022/07/KNqJtNFMgUSCSamrC9oG_01_3b059137702fd63477c76247ee452abe_file.pdf) <https://www.hhlacademy.com/advert/photoshop-cs-16-0-2-crack-for-windows/> <http://scamfie.com/?p=22108> <https://www.gift4kids.org/how-to-use-adobe-photoshop-beginners-guide/> <https://carolwestfineart.com/photoshop-cc-2019-style-free-photoshop-styles/> <http://igsarchive.org/article/redownload-free-passport-photo-in-adobe-photo-image-maker-7-0/> <http://jaxskateclub.org/2022/07/01/adobe-photoshop-lightroom-for-mac-129311/> <https://www.greatescapesdirect.com/2022/07/how-to-make-an-easy-perspective-grid-on-photoshop/> <https://www.scoutgambia.org/adobe-premiere-cc-download-newest-version/> <https://greenearthcannaceuticals.com/best-free-photoshop-text-styles-and-text-effects-2014/> [https://www.weactgreen.com/upload/files/2022/07/ihh2bYXx59zZrhVh5ka6\\_01\\_23eff86f64e73fc6f10517db0cdf6f39\\_file.pdf](https://www.weactgreen.com/upload/files/2022/07/ihh2bYXx59zZrhVh5ka6_01_23eff86f64e73fc6f10517db0cdf6f39_file.pdf) [https://1orijin.com/upload/files/2022/07/c4yKrLvbgN23m4U7rRnb\\_01\\_d0f662febcfc7cd7abbd352548e61197\\_file.pdf](https://1orijin.com/upload/files/2022/07/c4yKrLvbgN23m4U7rRnb_01_d0f662febcfc7cd7abbd352548e61197_file.pdf) <https://www.hotels-valdys.fr/societyreligion/adobe-photoshop-update-2009> <http://www.electromagazine.ch/advert/download-photoshop-cs6-1-0-4-full-version/> <https://malekrealty.org/photoshop-7-0-for-free/> [https://ex0-sys.app/upload/files/2022/07/FfHWbruBKCql6zM6tR9N\\_01\\_d0f662febcfc7cd7abbd352548e61197\\_file.pdf](https://ex0-sys.app/upload/files/2022/07/FfHWbruBKCql6zM6tR9N_01_d0f662febcfc7cd7abbd352548e61197_file.pdf) <https://pier-beach.com/adobe-photoshop-download-for-pc-windows-10/> [https://workplace.vidcloud.io/social/upload/files/2022/07/vyfxtEVvzgeeEFzM7WwI\\_01\\_3b059137702fd63477c76247ee452abe\\_file.pdf](https://workplace.vidcloud.io/social/upload/files/2022/07/vyfxtEVvzgeeEFzM7WwI_01_3b059137702fd63477c76247ee452abe_file.pdf)

<https://volektravel.com/photoshop-cc-2021-with-serial-keys/>

[http://www.sparepartsdiesel.com/upload/files/2022/07/mE4ipvqLPkvKS3TodKXN\\_01\\_3b059137702fd63477c76247ee452abe\\_file.pdf](http://www.sparepartsdiesel.com/upload/files/2022/07/mE4ipvqLPkvKS3TodKXN_01_3b059137702fd63477c76247ee452abe_file.pdf)